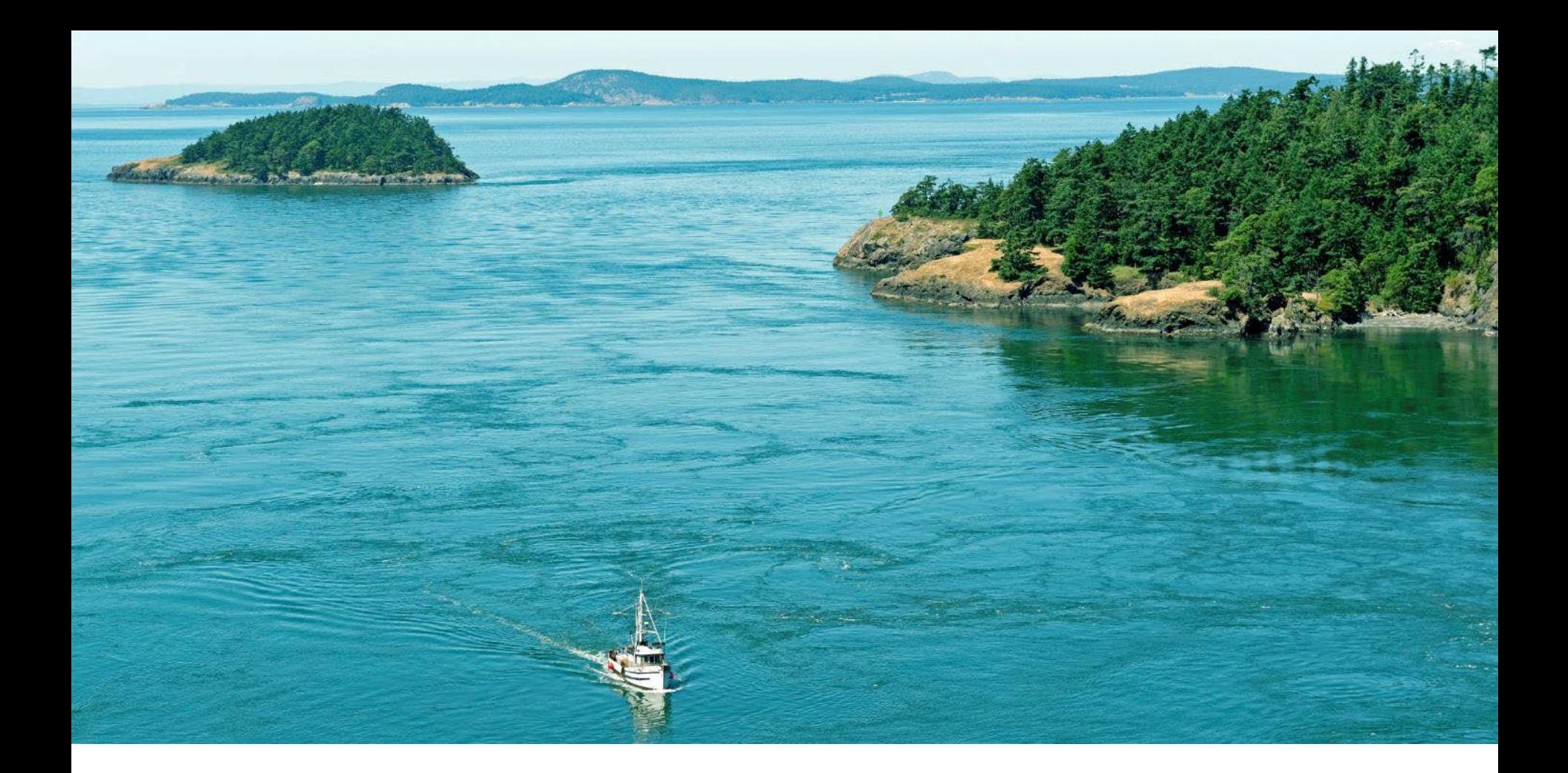

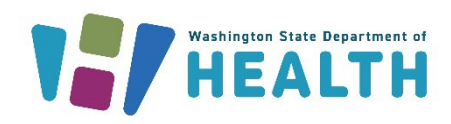

## DRINKING WATER STATE REVOLVING FUND

Office of Drinking Water

# How to Complete the Community Impact Matrix

2023

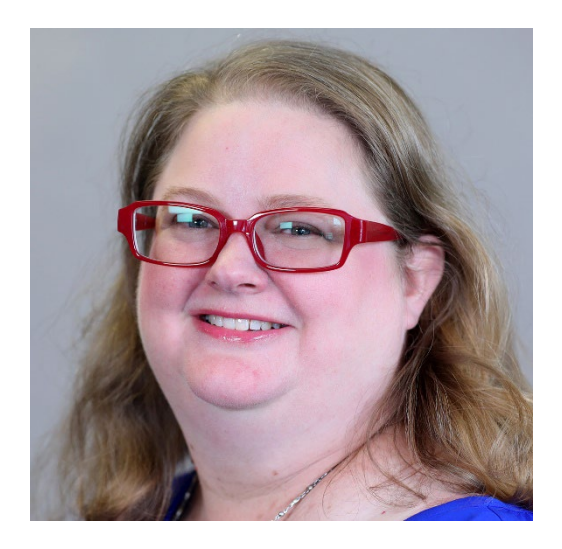

**Jocelyne Gray** *DWSRF Environmental Engineer*

Drinking Water State Revolving Fund

### DWSRF Staff Organization

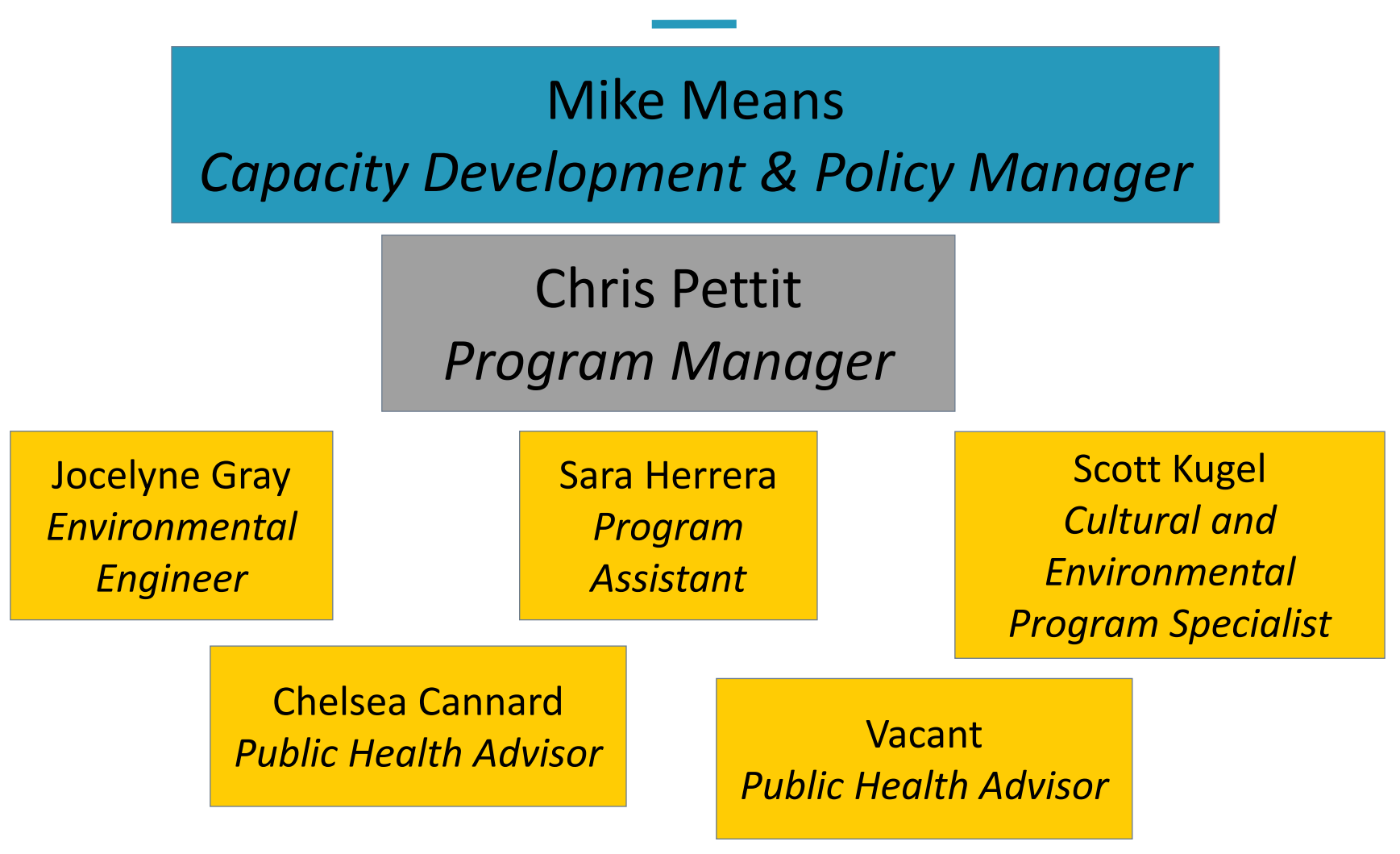

### Webpage: ww.doh.wa.gov/dwsrf

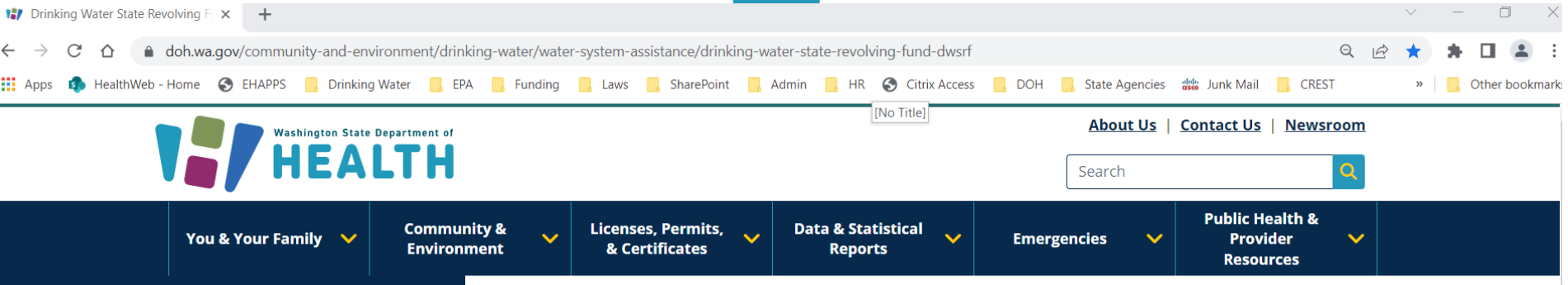

#### In this section

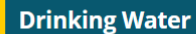

**Capacity Development** 

**Customer Assistance** Program

**Drinking Water State Revolving** Fund ( $\overline{D}W$ SRF)  $\rightarrow$ 

**DWSRF Profiles** 

**Emergency Loan Program** 

**Historical Cultural Review** 

**Needs Assessment** 

Group  $B \rightarrow$ 

#### **Drinking Water State Revolving Fund** (DWSRF)

#### **General Information**

The Drinking Water State Revolving Fund (DWSRF) makes funds available to drinking water systems to pay for infrastructure improvements. This program is funded through federal and state money and subject to state laws and additional federal regulations.

The program provides:

- Low-interest construction loans to publicly (municipal) and privately owned drinking water systems. These loans cover capital improvements that increase public health and compliance with drinking water regulations.
- Construction loan repayments can range from 20 to 30 years. In some cases, partial loan forgiveness is offered.
- Planning and engineering loans to cover preconstruction work and activities such as water system plans, engineering designs, and cultural reviews.
- Consolidation Feasibility Study grants allow larger Group A community water systems such as cities, town, counties, public utility districts, and water districts to determine feasibility and capital improvements needed to consolidate

## Scroll to Disadvantaged Community

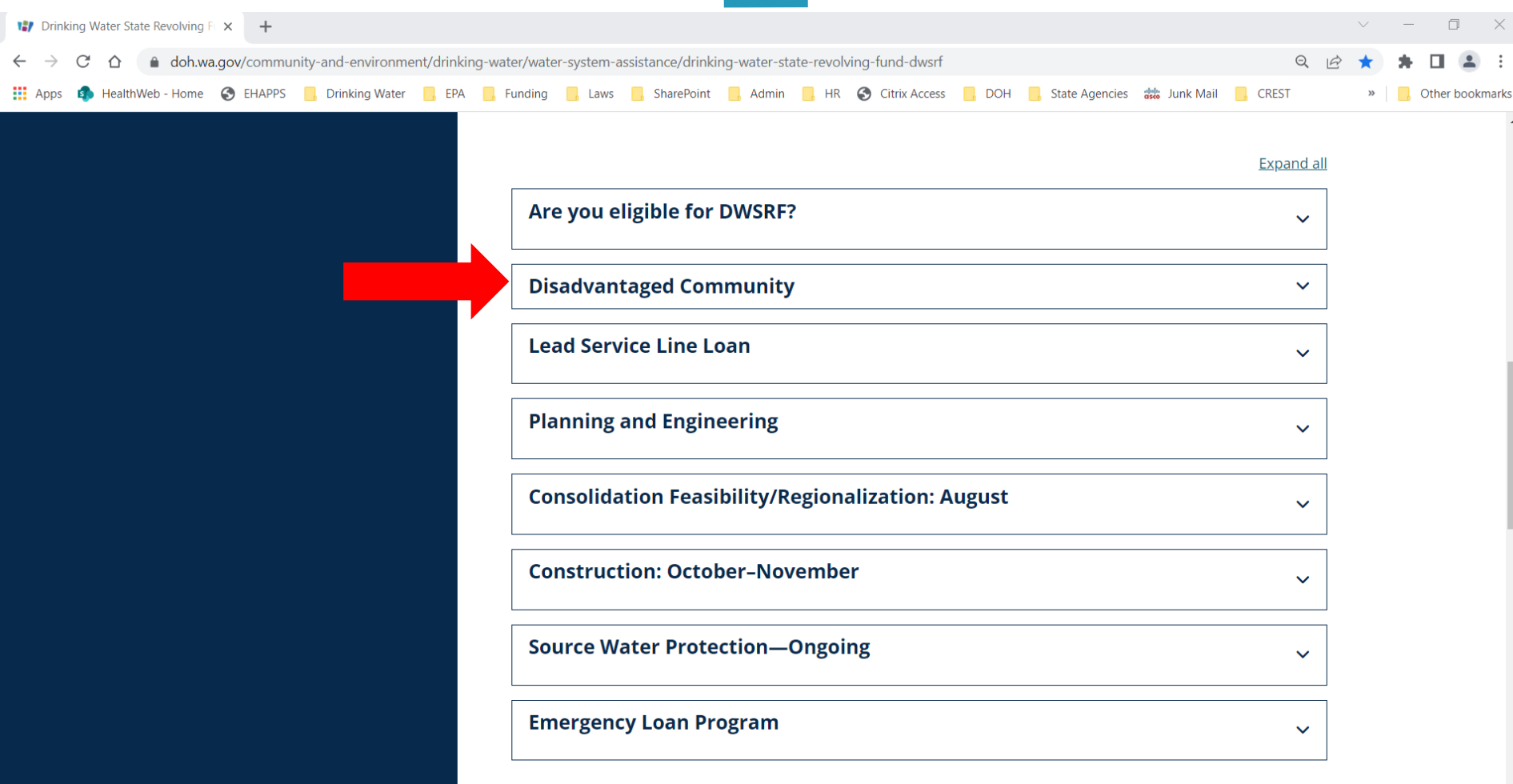

### Download and Open Community Impact Matrix Excel Spreadsheet

**Expand all** 

 $\checkmark$ 

#### Are you eligible for DWSRF?

#### **Disadvantaged Community**

- ODW rulemaking webpage.
- <u>DWAG June 5, 2023, presentation: DWSRF Updates (see slides 23-39)</u>. ٠
- Community impact matrix (xlsx), u if you may qualify as a disadvantaged community.  $\bullet$ o Community Impact Matrix Instructions (PDF, 1,1MB)
- Disadvantaged community determination flow chart (PDF, 119KB).

#### **Lead Service Line Loan**

### Click on first link to open Washington Tracking Network (WTN) Map

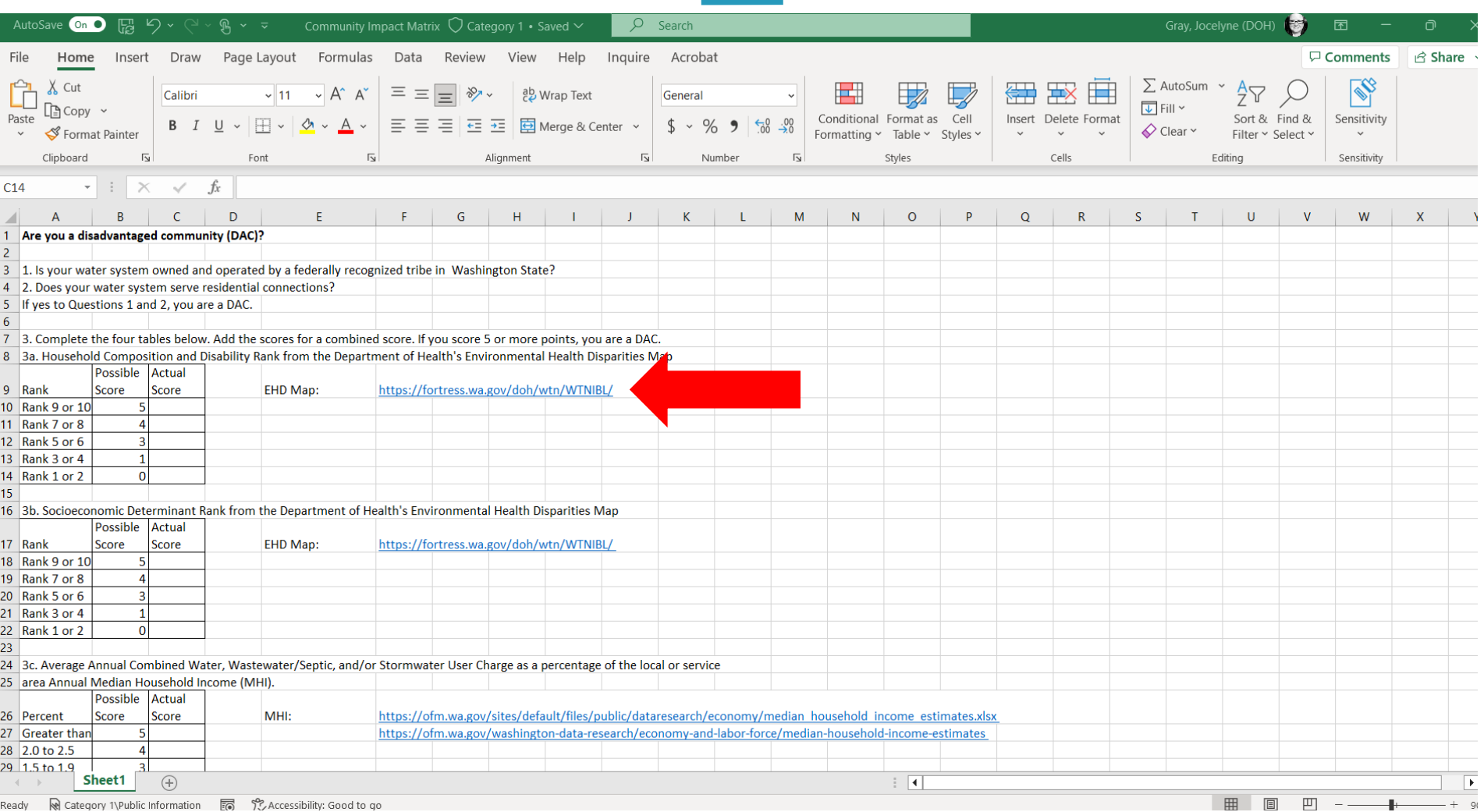

### Washington Tracking Network map https://fortress.wa.gov/doh/wtn/WTNIBL/

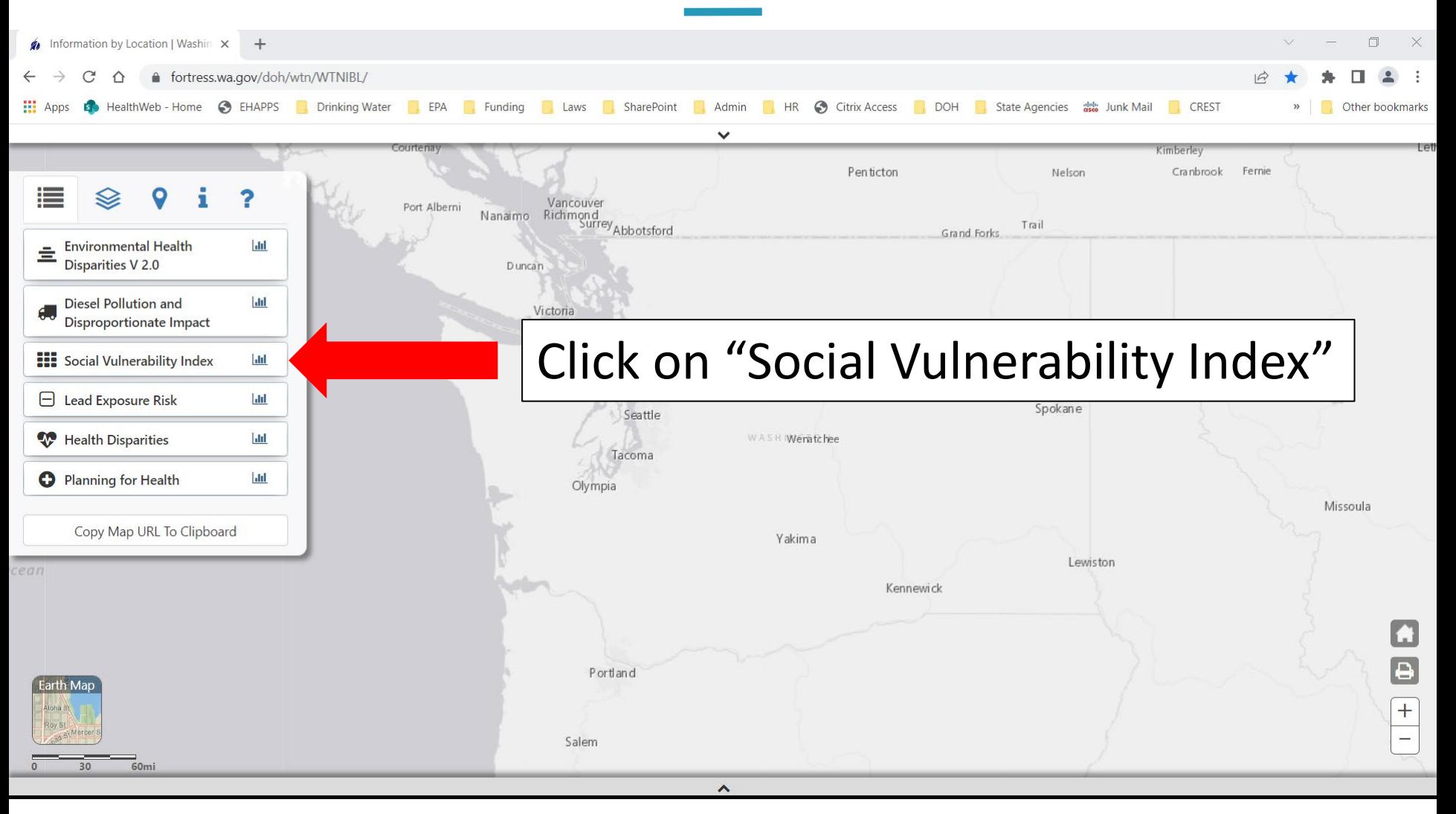

#### Zoom in to Desired Census Tract(s) and Select It

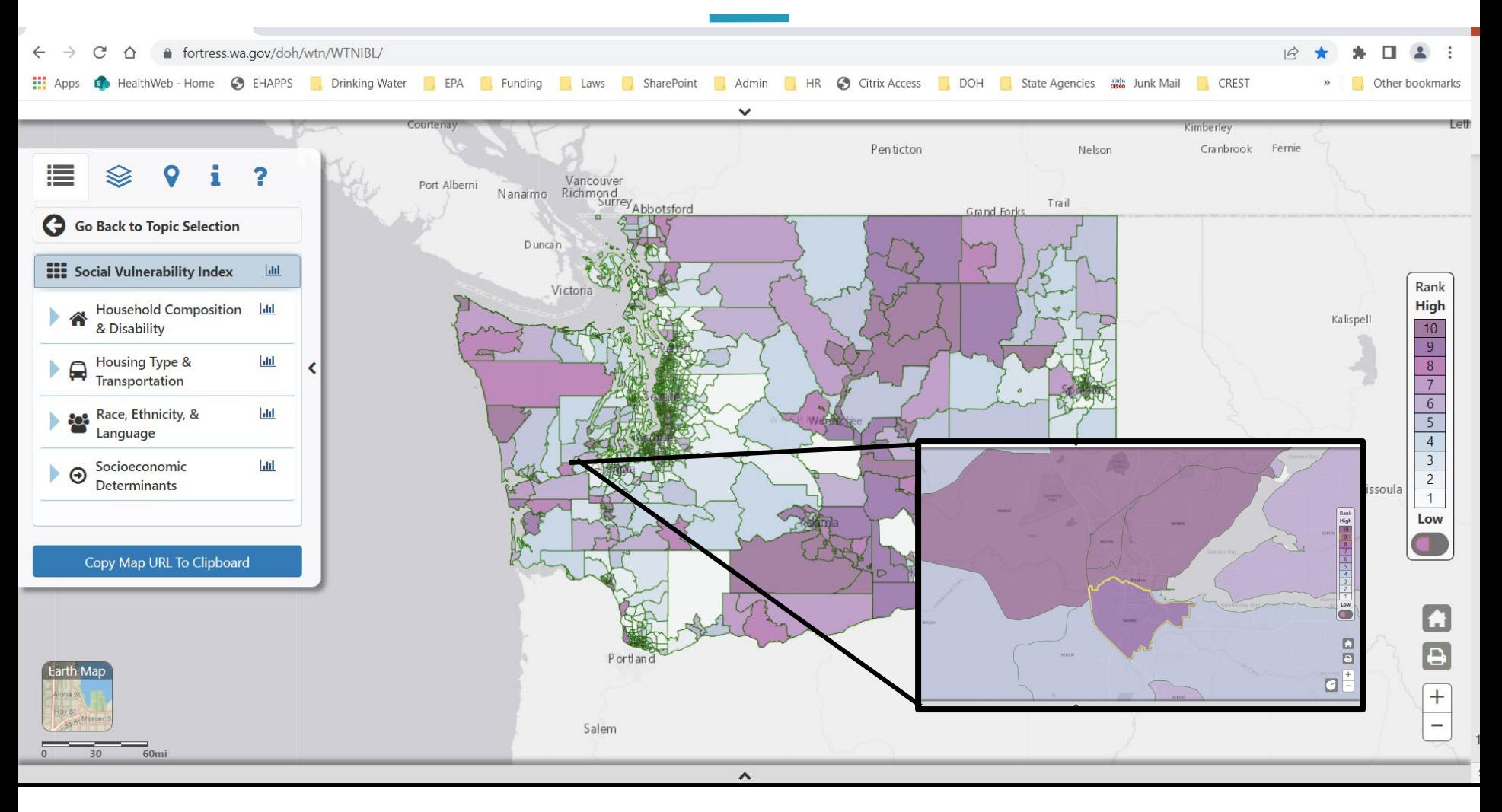

#### Read the "Household Composition & Disability" rating and "Socioeconomic Determinants" rating

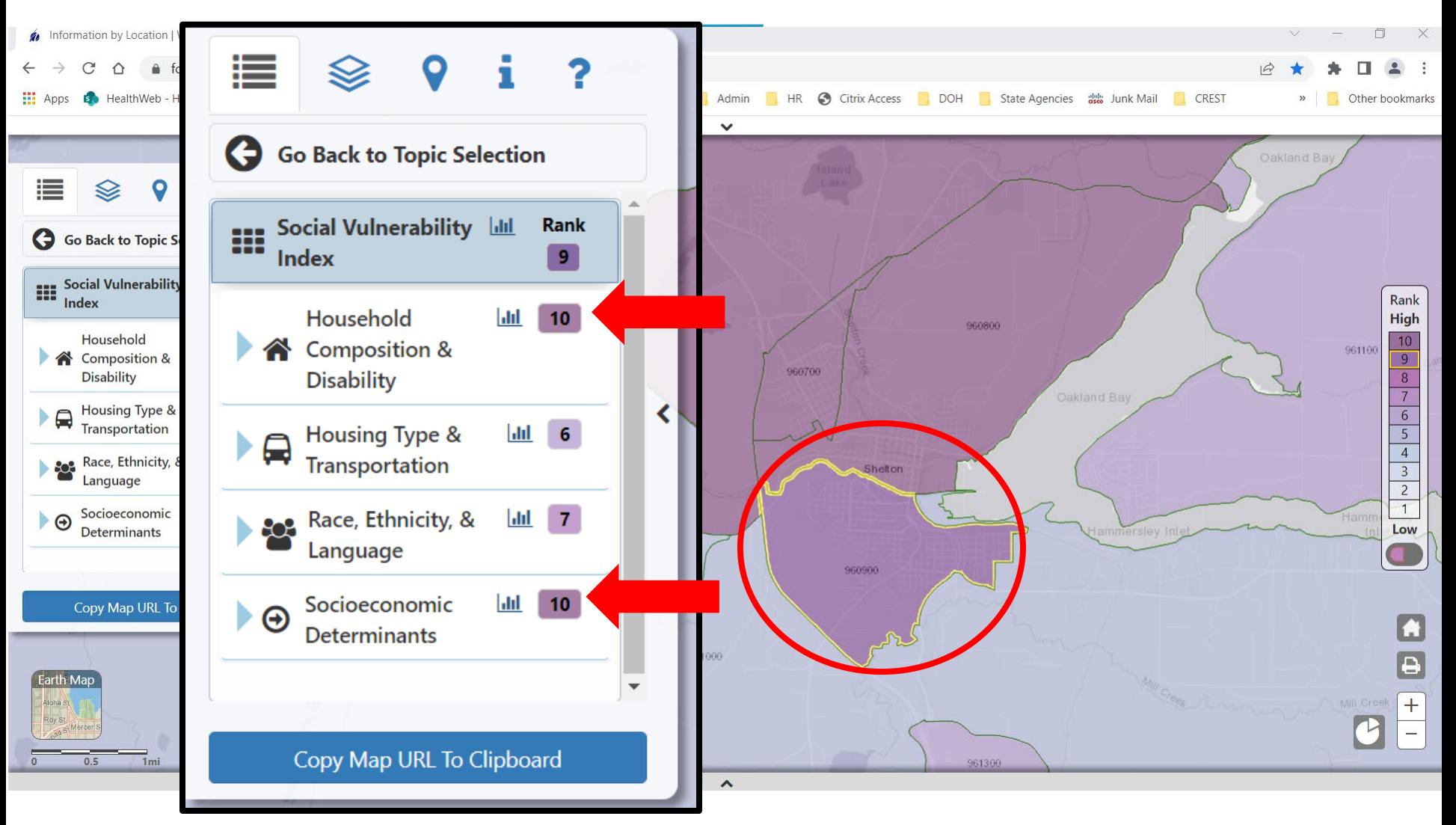

### Enter Points Based on The Two Ratings

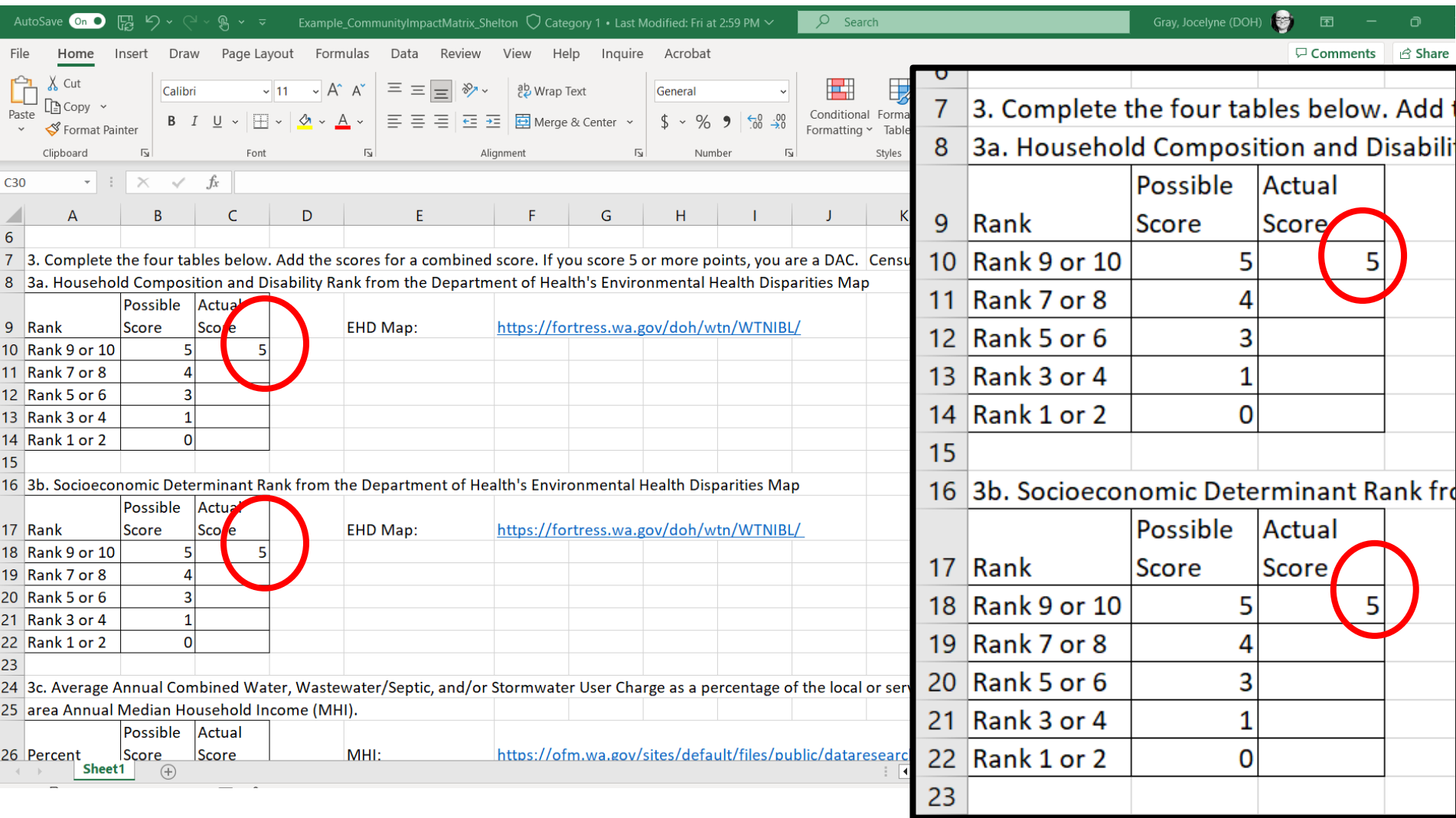

### Median Household Income Spreadsheet

- 1. Click on the link to the Median Household Income (MHI) on the Office of Financial Management website: [https://ofm.wa.gov/sites/default/files/public/dataresearch/](https://ofm.wa.gov/sites/default/files/public/dataresearch/economy/median_household_income_estimates.xlsx) [economy/median\\_household\\_income\\_estimates.xlsx](https://ofm.wa.gov/sites/default/files/public/dataresearch/economy/median_household_income_estimates.xlsx)
- 2. Download the Excel file.
- 3. Open the file and locate the row for your county.
- 4. Scroll to the last column which currently is an estimate for 2022.
- 5. Note the annual MHI for your county.

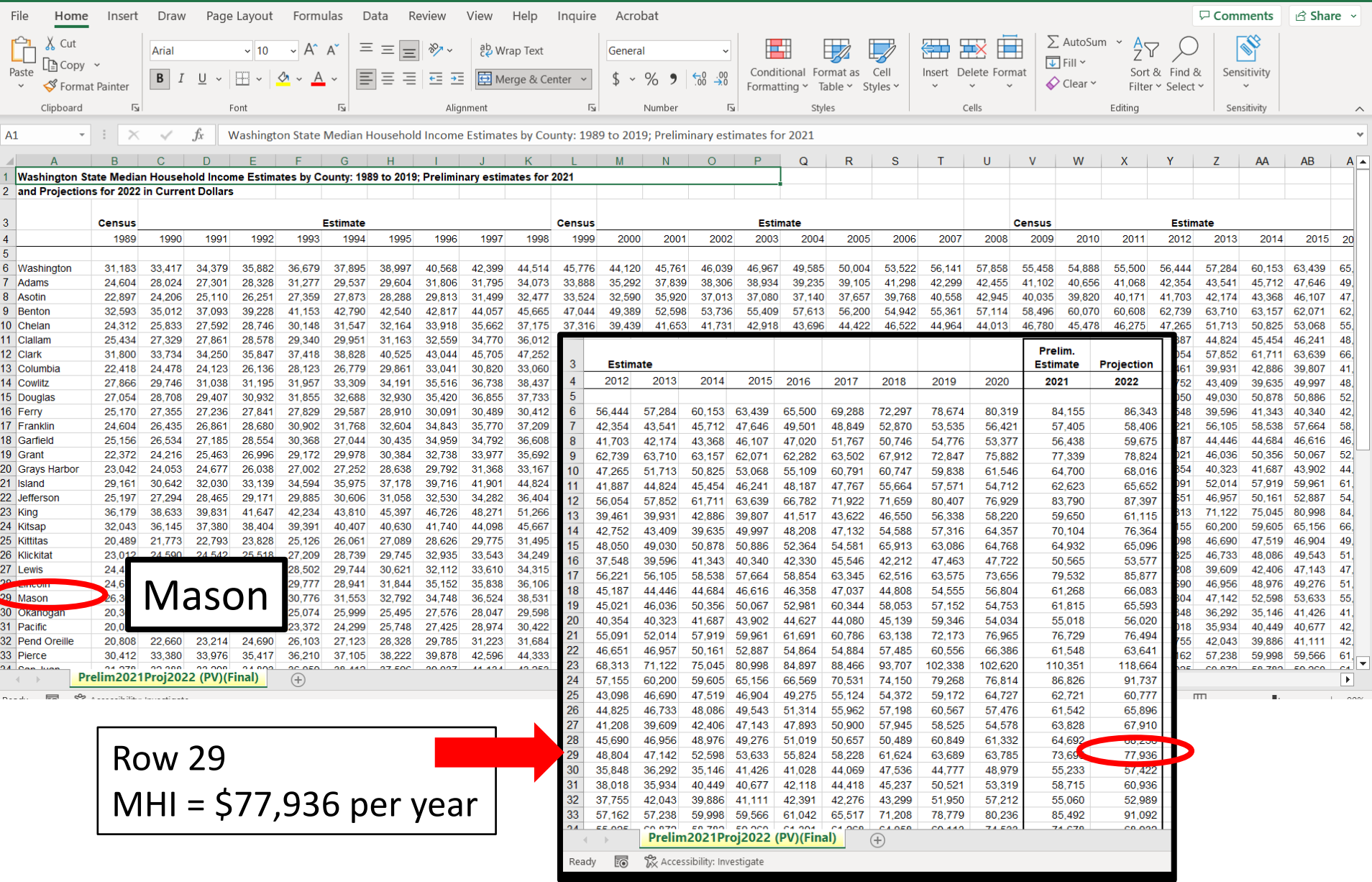

### Combined Water Rate

- **O** Identify the water and sewer/septic for your community for average usage or 401 cubic feet per month (cf/mo) or 3000 gallons per month (gal/mo).
- **O** For septic systems, use annual maintenance costs for pumping and inspections.
- **Oldentify monthly stormwater rate.**
- **O** There may not be a stormwater rate.
- Add monthly water rate to monthly sewer rate and monthly stormwater rate for Combined Water Rate.

### Combined Water Rate Example

**O** Example: City of Shelton

- $\circ$  Monthly water service rate = \$16.46
- $\circ$  Monthly water consumption rate = \$0.0345 for up to 600 cf (4488 gal)
	- Assume 401 cf (3000 gal) per month
	- $\blacksquare$  \$0.0345 x 401 cf = \$13.83
	- Total water monthly charge = \$16.46 + \$13.83 = **\$30.29**
- $\circ$  Monthly sewer base rate = \$54.14
- $\circ$  Monthly sewer consumption rate = \$0.1084 for up to 400 cf
	- $\blacksquare$  \$0.01084 x 401 cf = \$4.35
	- Total sewer monthly charge = \$54.14 + \$4.35 = **\$58.49**
- o Monthly storm drainage rate = **\$17.85**
- o Combined Water Rate = \$30.29 + \$58.49 + \$17.85 = **\$106.63 per month**

### Annual Combined Water Rate to Median Household Income

- **O** Example: City of Shelton
	- $\circ$  Monthly Combined Water Rate = \$106.63 per month
	- $\circ$  Annual Combined Water Rate (ACWR) = \$106.63 x 12 months  $=$  \$1279.56
	- $\circ$  MHI for my census block in City of Shelton = \$77,936
	- $\circ$  ACWR compared to MHI = \$1279.56 divided by \$77,936 = 0.0164 multiplied by 100 **= 1.64%**
	- $\circ$  If X.X5, round up.
	- $\circ$  If X.X4, round down.

### Enter Points for ACWR to MHI

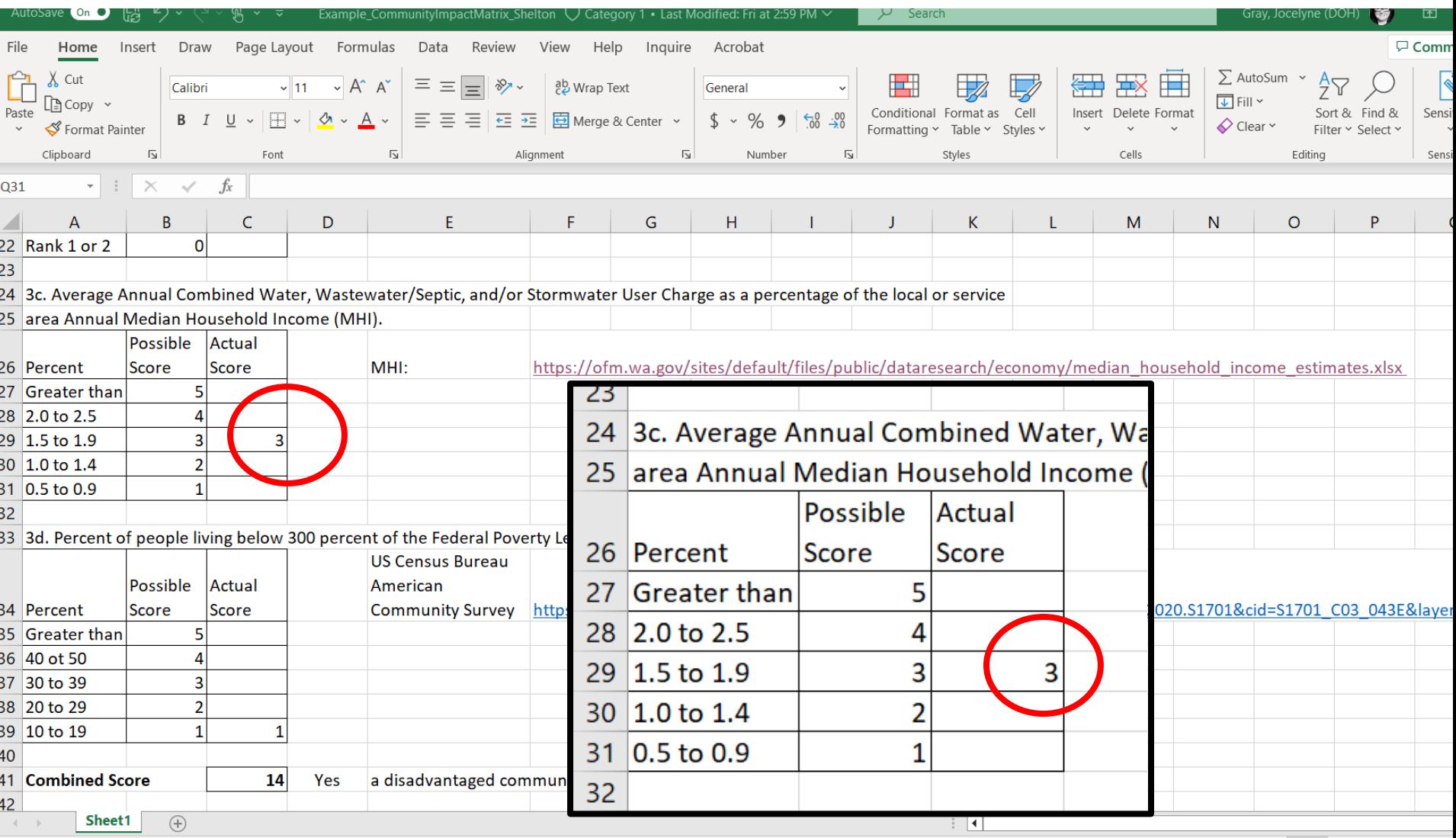

## Data.Census.gov

- Visit <https://data.census.gov/>
- O Search "Percent below poverty level in Washington"
- **O** At top of map, click "Variable(s)"
	- $\circ$  Scroll down to select "Below poverty Population for whom poverty status is determined – ALL INDIVIDUALS WITH INCOME BELOW THE FOLLOWING POVERTY RATIOS – 300 percent of poverty level – Estimate
	- o Click "Done"
- **O** At top of map, click "Layer"
	- o Scroll down to "Census Tract" and click on it
	- o Zoom in to Washington State and the census tract(s) you want to review. Click on the census tract.
	- o Click on "View Profile"

### Select "Variable(s)" at the top of the Map

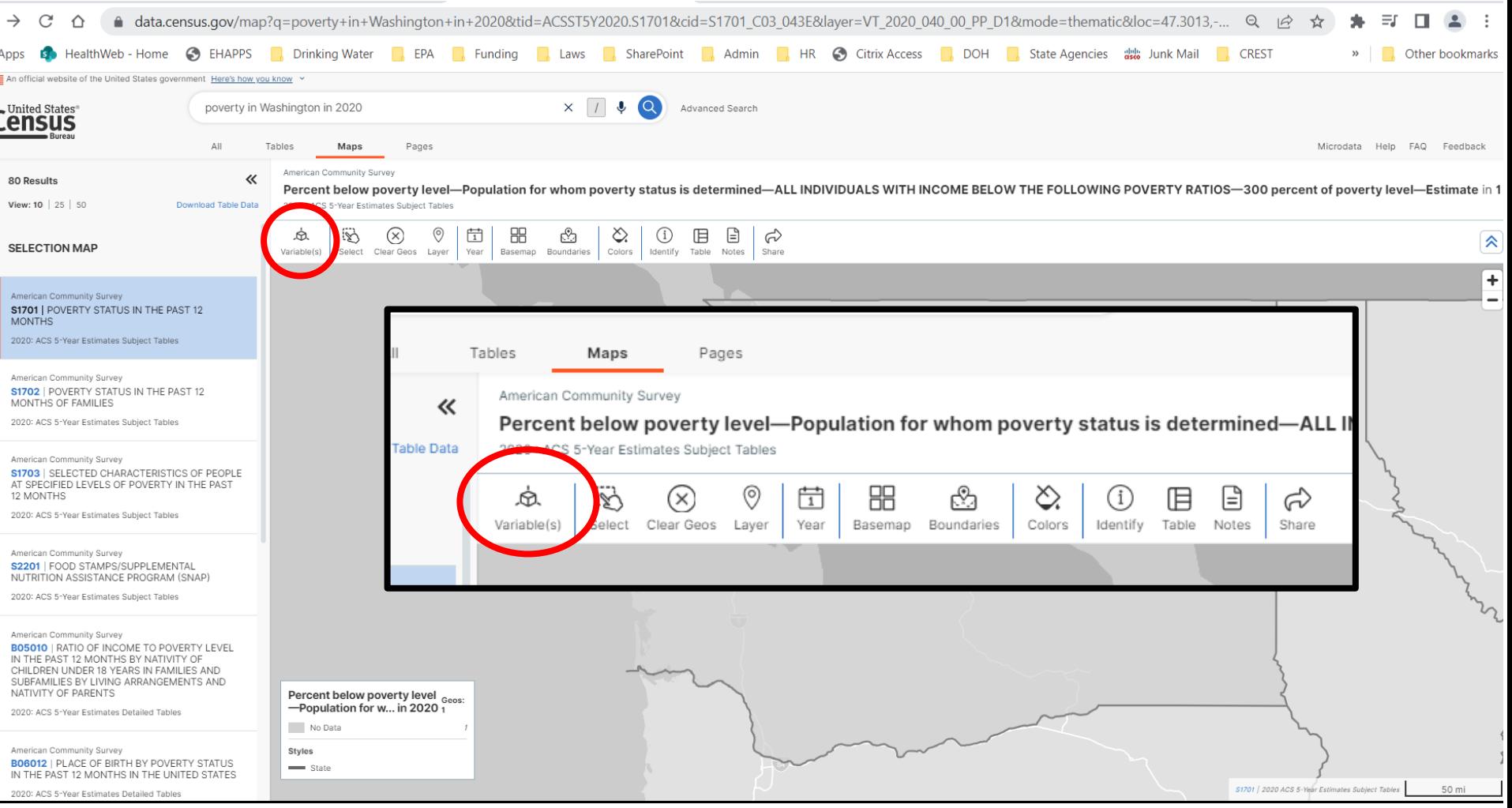

#### Scroll Down to "Percent below poverty level – Population for whom poverty status is determined – ALL INDIVIDUALS WITH INCOME BELOW THE FOLLOWING POVERTY RATIOS – 300 percent of poverty level – Estimate"

#### Imerican Community Survey

Below poverty level-Population for whom poverty status is determined-ALL INDIVIDUALS WITH INCOME BELOW THE FOLLOWING POVERTY RATIOS-300 percent 2020 : ACS 5-Year Estimates Subject Tables

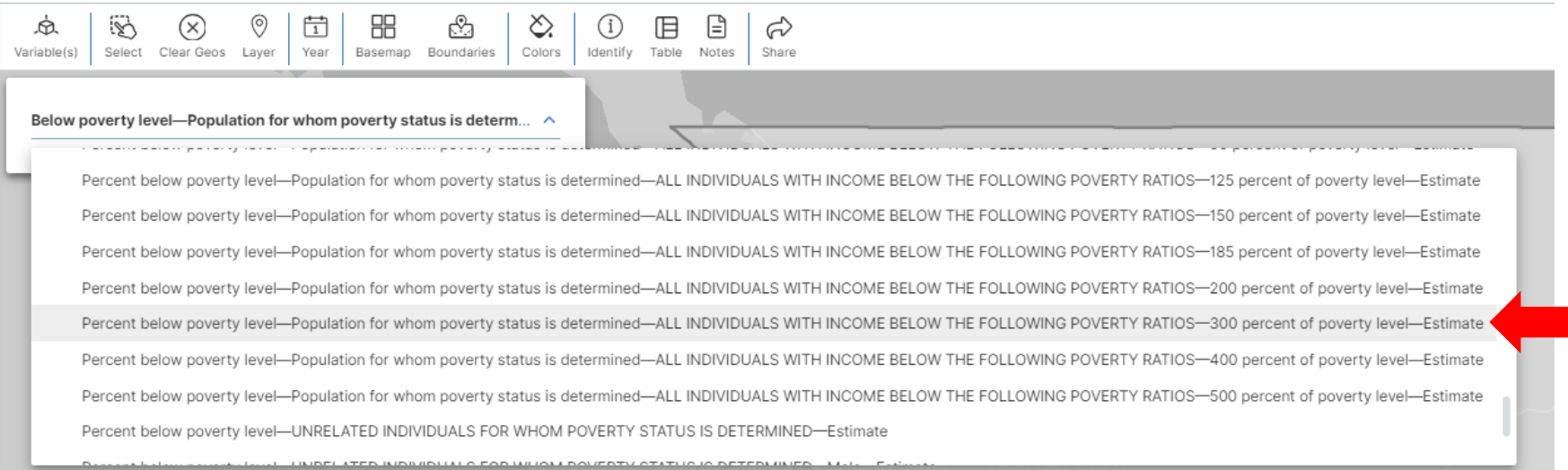

### Select "Layer" at top of the Map

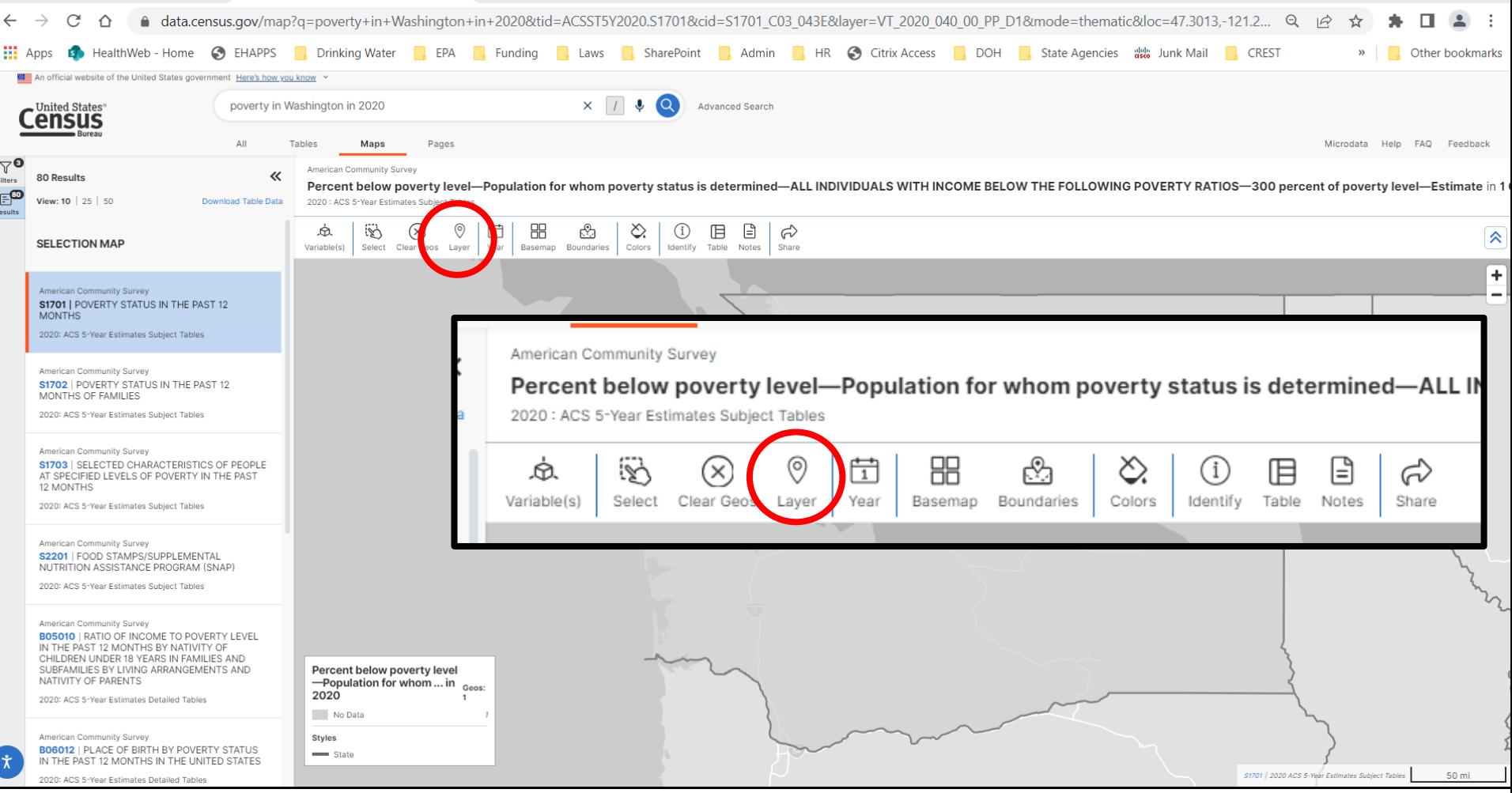

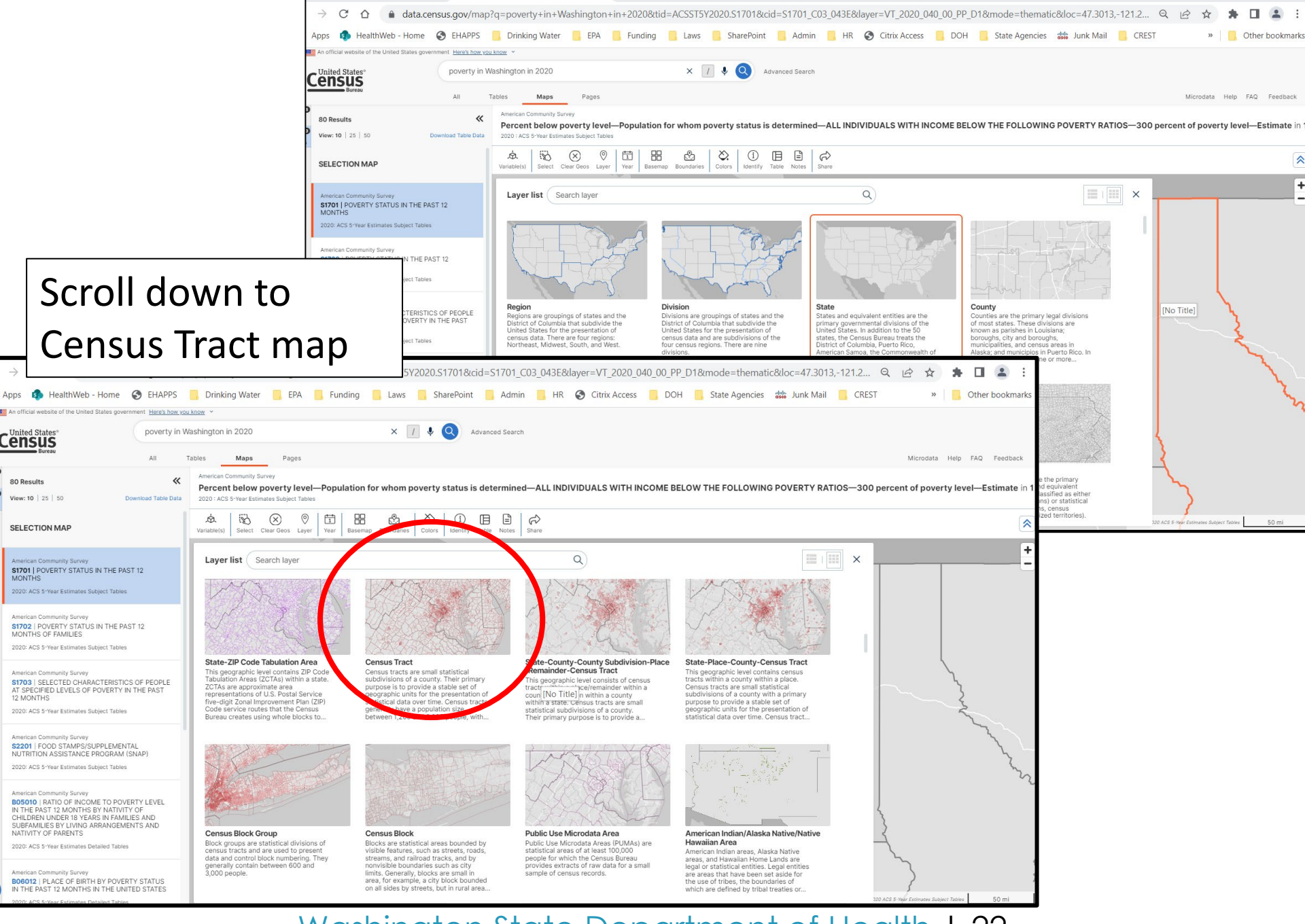

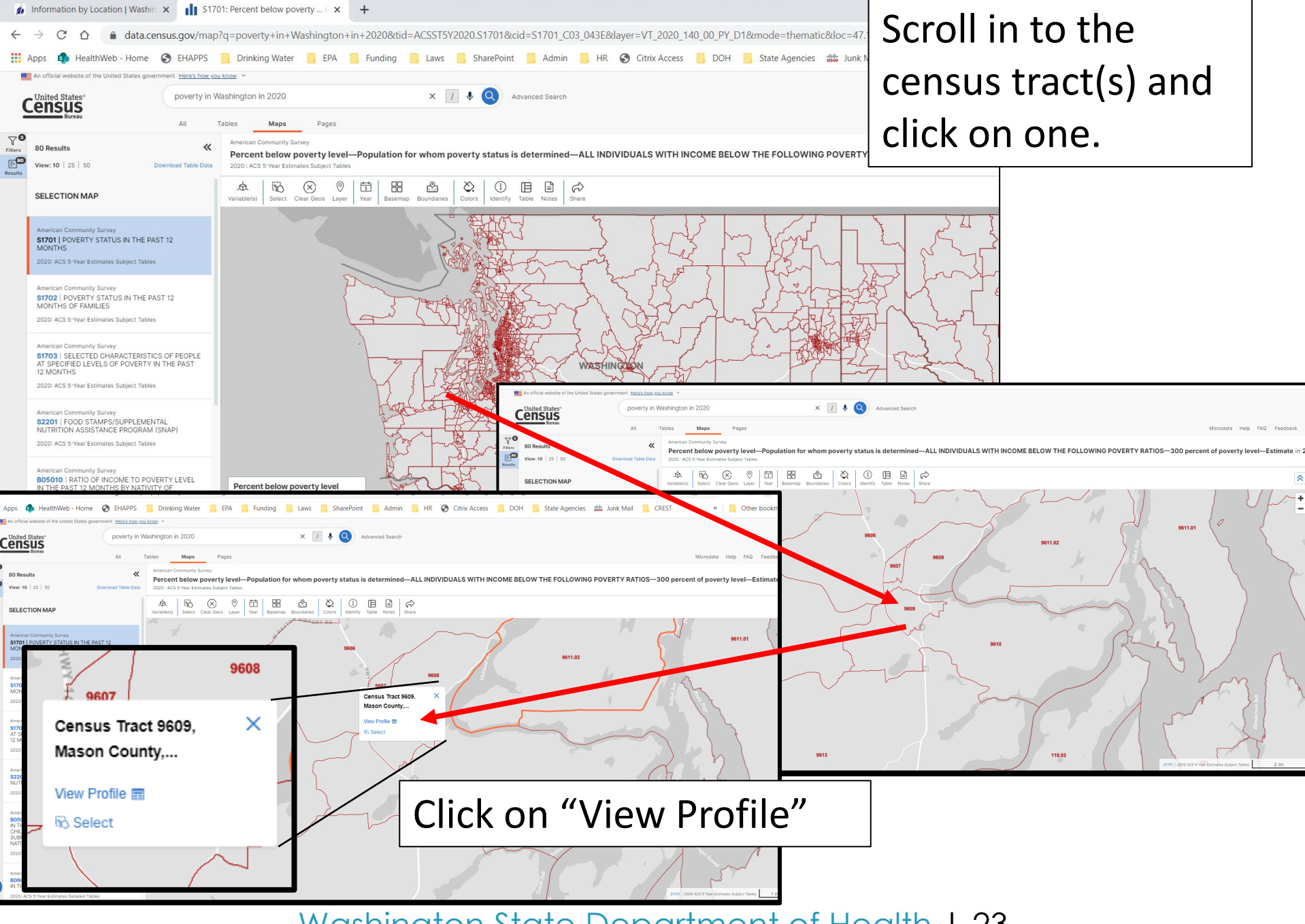

### Select "Income and Poverty"

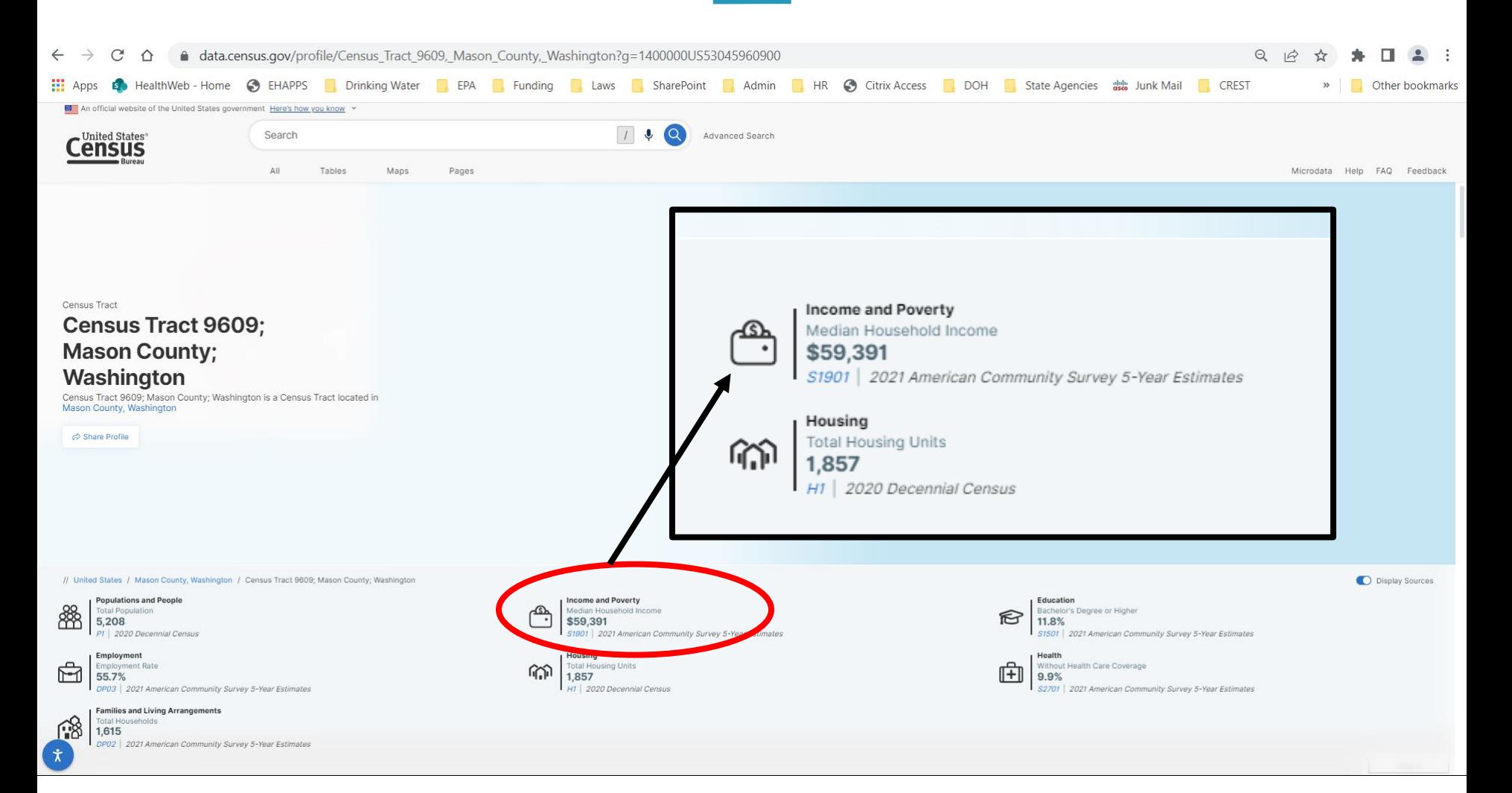

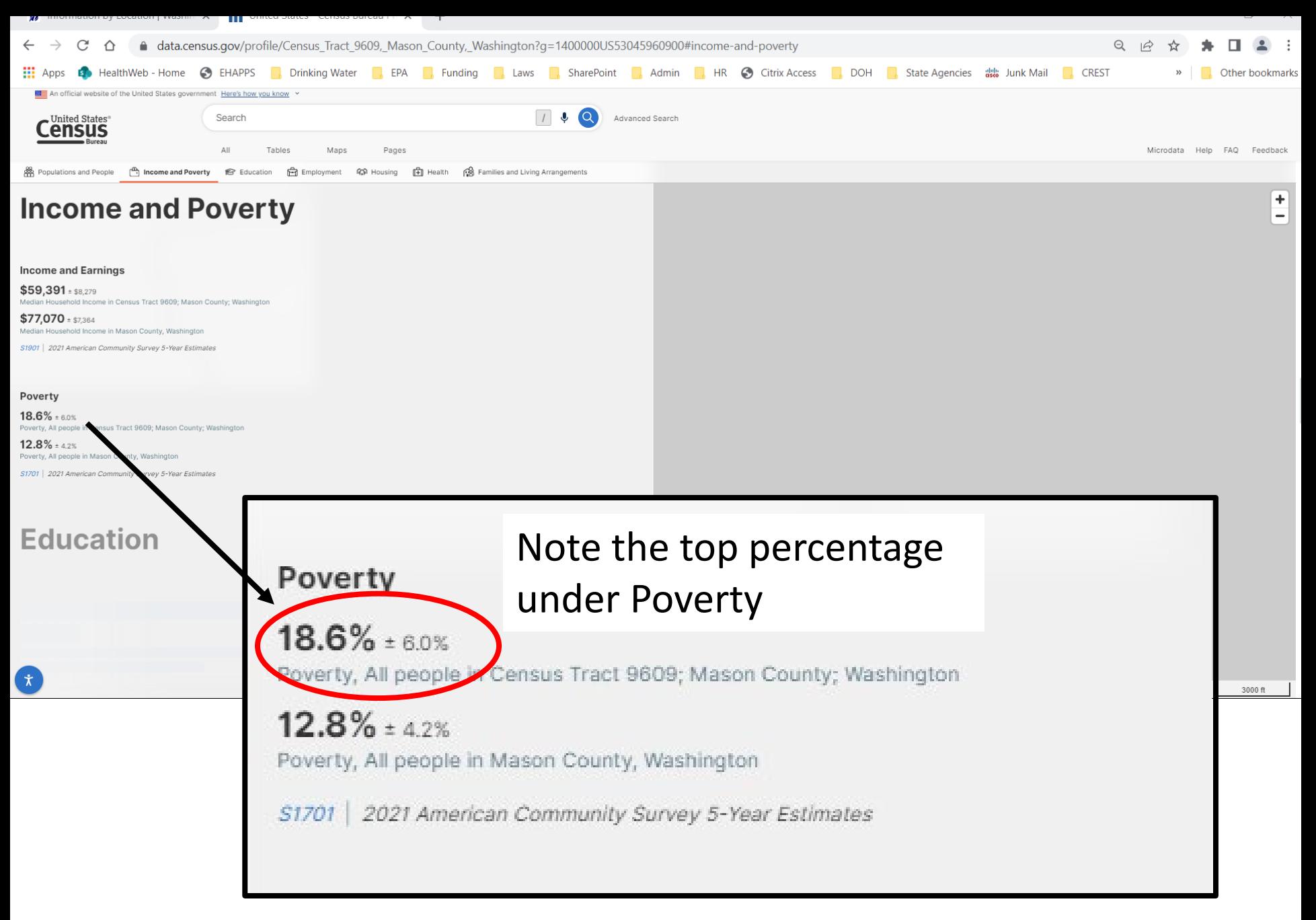

### Enter Points for Percent Poverty Level

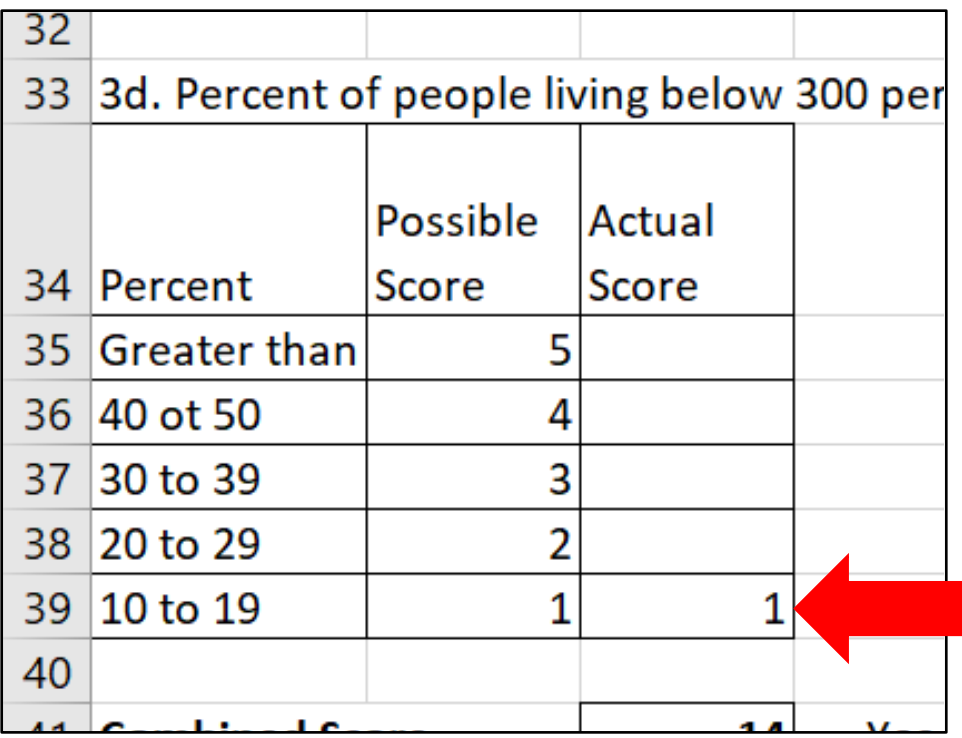

#### Combined Score Determines Disadvantaged Community

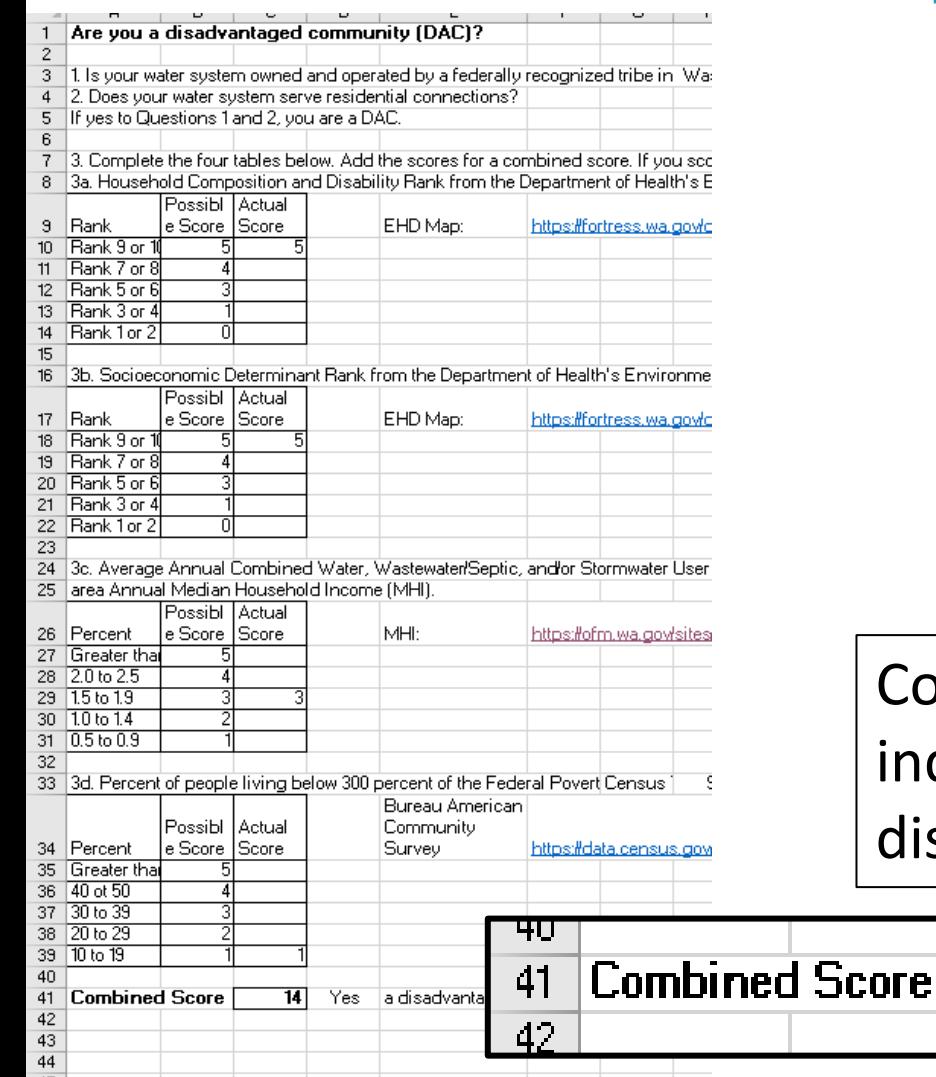

Combined score 5 or greater indicates the water system is a disadvantaged community.

Yes:

14

a disadvantaged community

### **Discussion**

O Does the matrix work for your water system? **O** Should we rethink Poverty Level? Are there other criteria we should consider?

## **Contacts**

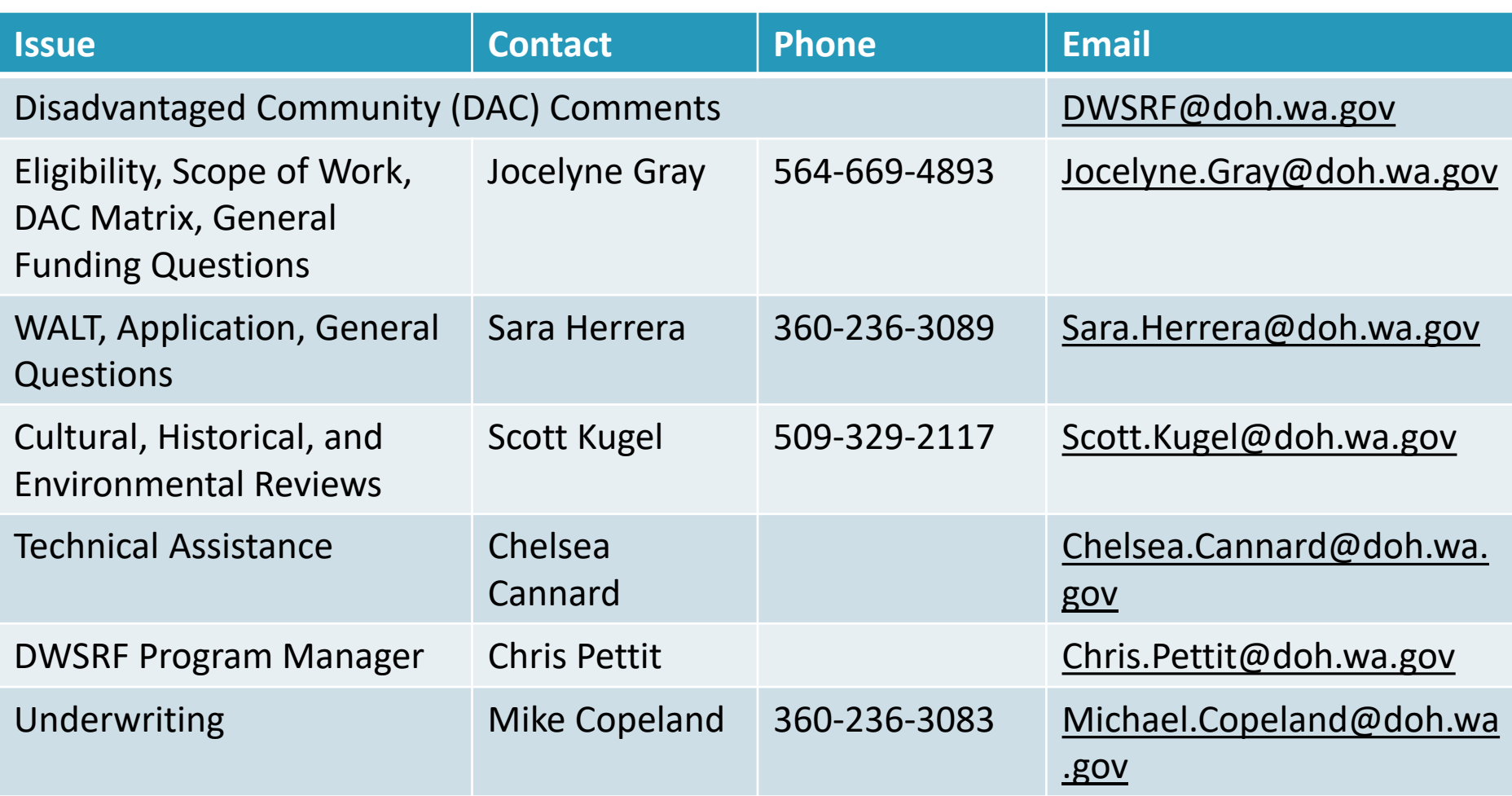

# Questions?

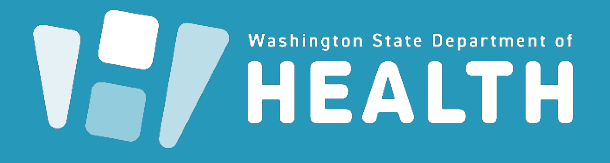

To request this document in another format, call 1-800-525-0127. Deaf or hard of hearing customers, please call 711 (Washington Relay) or email civil.rights@doh.wa.gov.